# R Programming: Worksheet 1

Try to focus on questions  $1-3$ ; there are a couple extra for those who finish quickly. Bits with an asterisk  $(*)$  are slightly harder, and are either non-examinable or will be covered later.

Functions used:

```
seq(), rep()
sample(), rnorm()
matrix(), t(), solve(), ncol()
apply()
sd(), var(), cumsum()
rbinom(), pbinom(), diag(), \frac{1}{2}*\%plot() # 1-dimensional data
```
### 1. Sequences

Generate the following sequences and matrices

- (a)  $1, 3, 5, 7, \ldots, 21$ .
- (b)  $50, 47, 44, \ldots, 14, 11.$
- (c)  $1, 2, 4, 8, \ldots, 1024$ .
- (d)

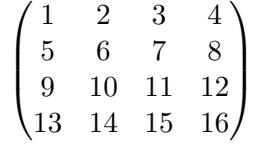

### 2. Sampling

The command sample() performs random sampling; for example, to give a random permutation of the numbers 1 to 10, we could do one of:

> sample(10) > sample(1:10)

- (a) A scientist needs to experiment upon 4 conditions, 5 times each. Generate a vector  $(1, 1, 1, 1, 1, 2, \ldots, 4, 4)^T$  of length 20, representing these conditions.
- (b) The scientist wants to do the 20 experiments in a completely random order; use sample() to reorder the elements of the vector from (a).
- (c) The scientist calls the conditions A, B, C and D. How would you return a character vector with entries "A", "B", "C", "D" containing your random permutation?

## 3. Matrices and apply()

Remember that a matrix can be created with the command matrix(), and that it fills in by column first:

 $> A = matrix(1:12, nrow = 3)$ 

The command apply() allows you to neatly perform an operation on each row (or column) of a matrix. For example, if you want the row-by-row averages of the matrix A, you could use

 $>$  apply(A, 1, mean)

or for the column means, use

> apply(A, 2, mean)

- (a) Create a  $10 \times 11$  matrix of independent standard normal random variables; call it A.
- (b) How would you find the maximum entry in each row of A?
- (c) Calculate the standard deviation of each column of A (the command you need is  $sd()$ .
- (d) Select the last column of A, and call it b. Then remove the last column from the original A. Do this using the function ncol().
- (e) Solve the system of linear equations  $Ax = b$ .
- (f) Find a vector containing the sums of each row of A. Can you think of (or find) any other ways of achieving this?
- $(g)$  \* Create a second matrix B, where the *i*th column of B is the sum of the first *i* columns of A.

### 4. Random Walks

A random walk on the integers is a sequence  $X_0, X_1, X_2, \ldots$  with  $X_0 = 0$ , and

$$
X_i = X_{i-1} + D_i,
$$

where the  $D_i$  are independent with  $P(D_i = +1) = P(D_i = -1) = \frac{1}{2}$ .

- (a) Have a look at the documentation for the function sample(). Use it to generate a vector  $(D_1, ..., D_{25})^T$ .
- (b) Use the command cumsum() to generate  $(X_0, X_1, \ldots, X_{25})^T$  from this.
- (c) Plot your random walk:

 $> plot(X, type = "1")$ 

Try plotting the first 1,000 steps of a random walk.

(d) We can rewrite

$$
X_n = \sum_{i=1}^n D_i = 2Z_n - n
$$

where the distribution of  $Z_n$  is binomial (with what parameters?) To generate a random binomial distribution use rbinom():

> rbinom(1, 25, 0.5)

What does each of the arguments 1, 25, and 0.5 do? Remember to use the help file if necessary.

Write some code to generate a realization of  $X_{25}$ .

- (e) Generate a vector containing the value of  $X_{25}$  for 100,000 independent realizations of the symmetric random walk. How could we estimate the probability of  $X_{25}$  exceeding 10?
- (f) How could we calculate this exactly? Compare to your answer above. [Try looking at ?pbinom.]

#### 5. Diagonals

- (a) Create a diagonal matrix whose diagonal entries are  $1, \frac{1}{2}$  $\frac{1}{2}, \frac{1}{3}$  $\frac{1}{3}, \ldots, \frac{1}{10}$ . Call it D.
- (b) Now define a  $10 \times 10$  matrix whose entries are all  $-1$ , except on the diagonal, where the entries should be 4. Call it U
- (c) What is the length of the first column vector in U? Renormalize the entries of U so that each column is a unit vector. Check directly that your approach is correct.
- (d) Calculate the matrix  $UDU<sup>T</sup>$ , and call it X.
- (e) Find the eigenvalues of X numerically (try typing ??eigenvalue). Is this what you expected?
- (f)  $*$  Can you use vector recycling to calculate  $DU<sup>T</sup>$  without using matrix multiplication?